# **Attachment I Interfaces**

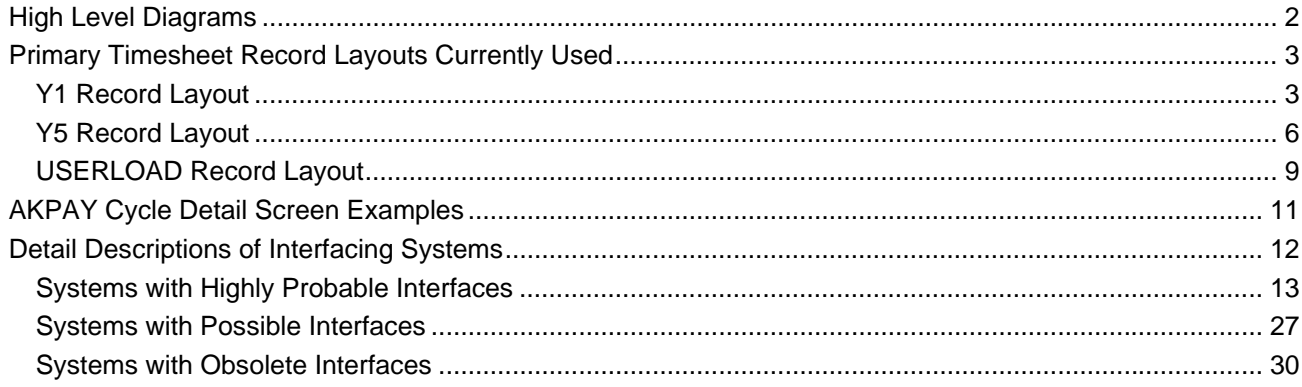

# **High Level Diagrams**

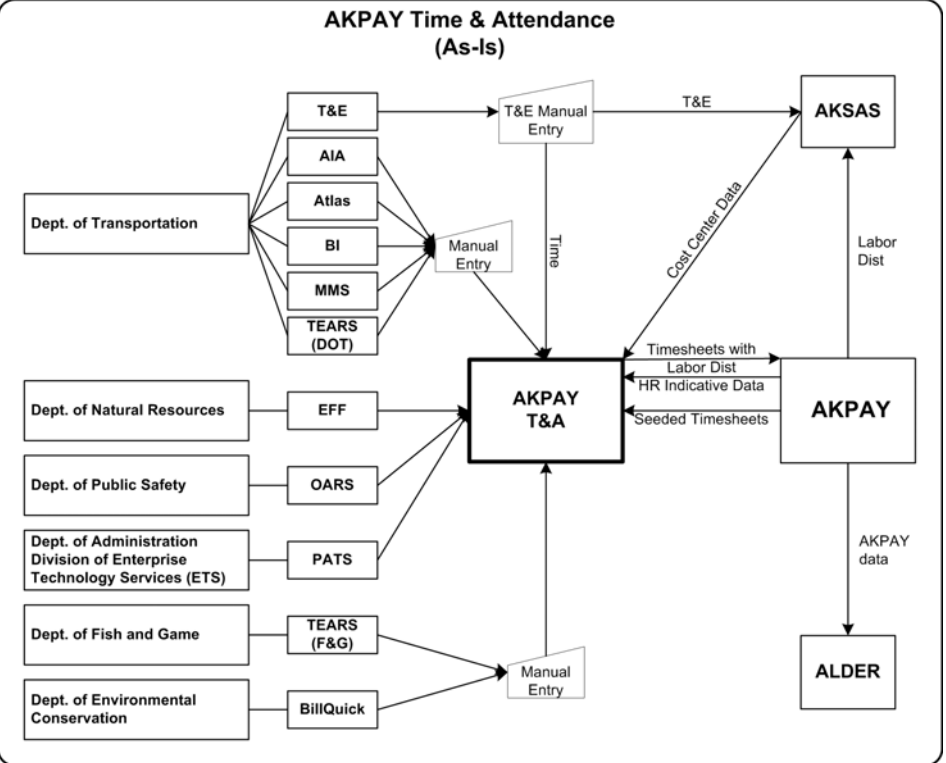

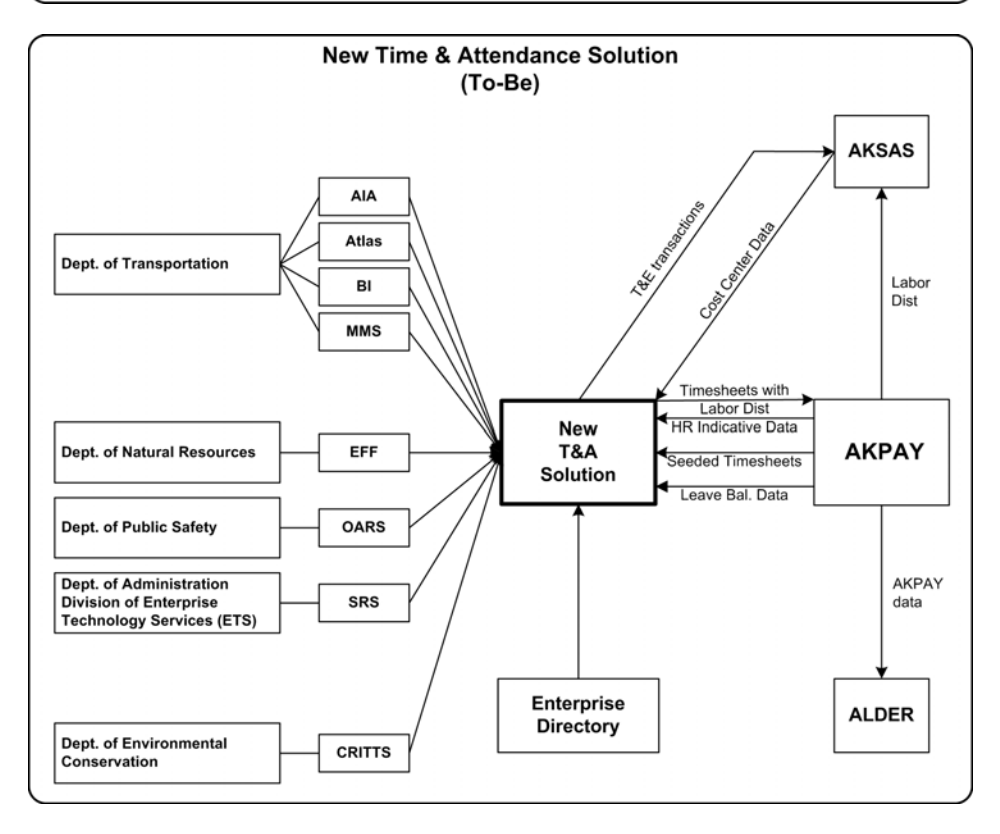

# **Primary Timesheet Record Layouts Currently Used**

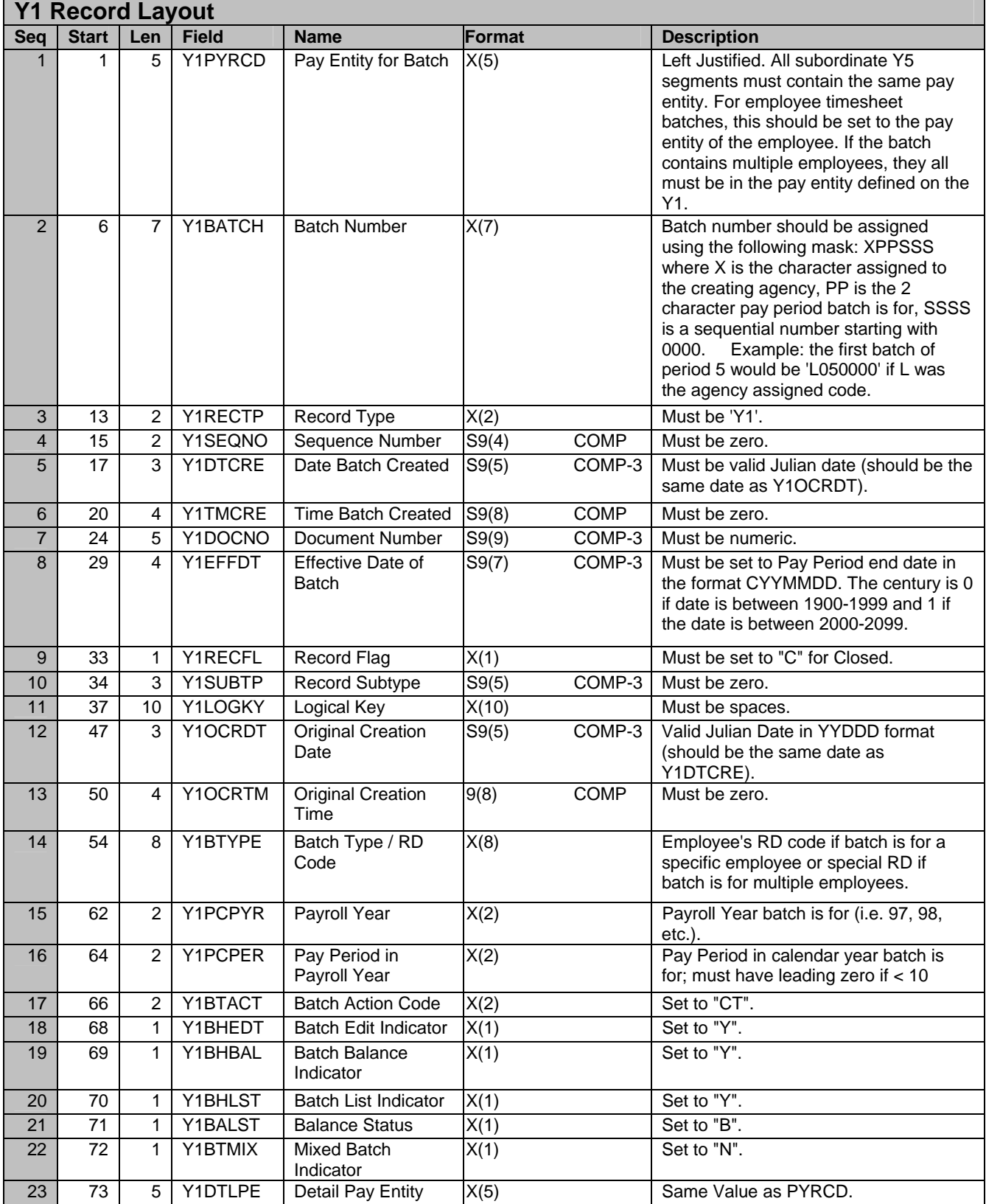

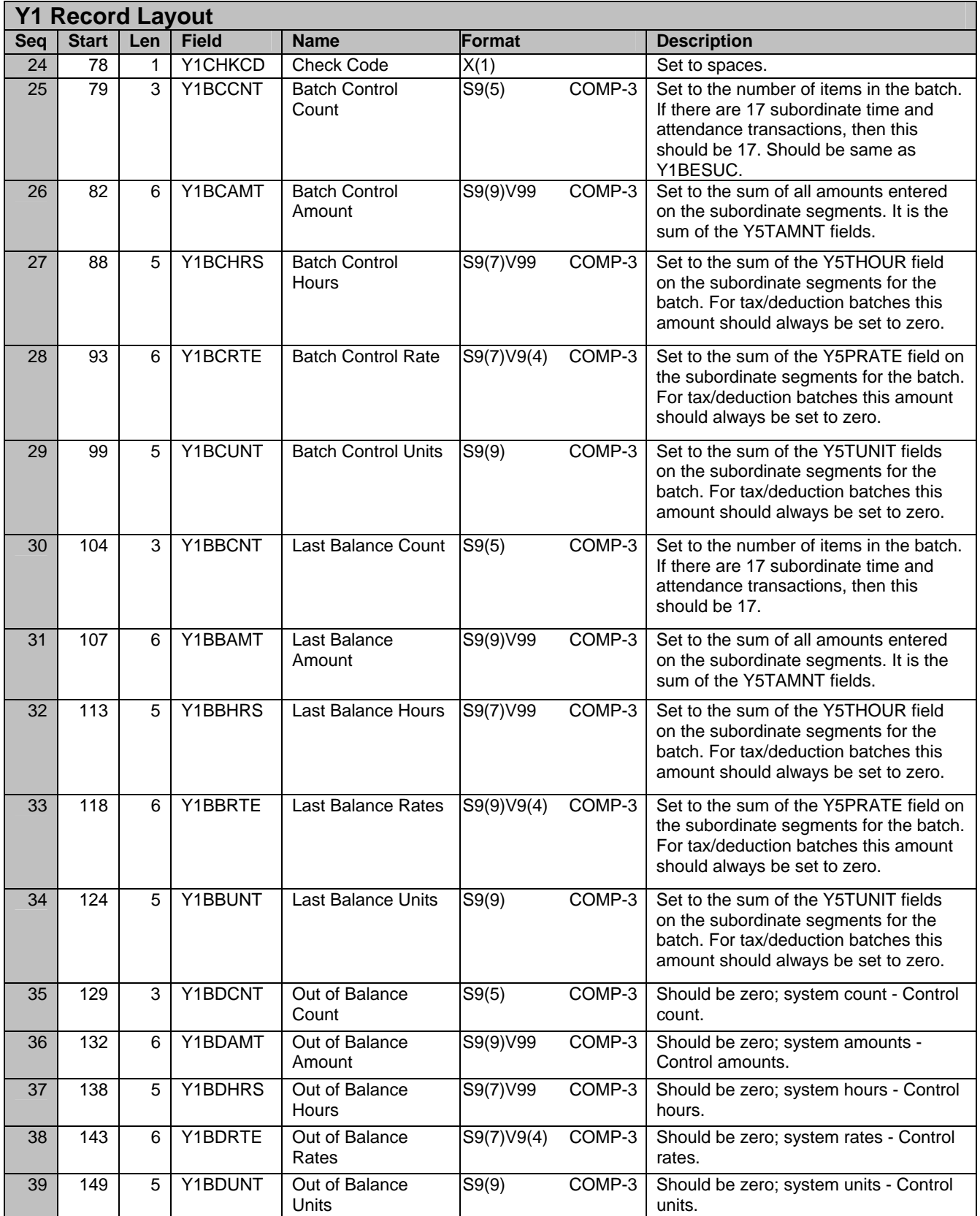

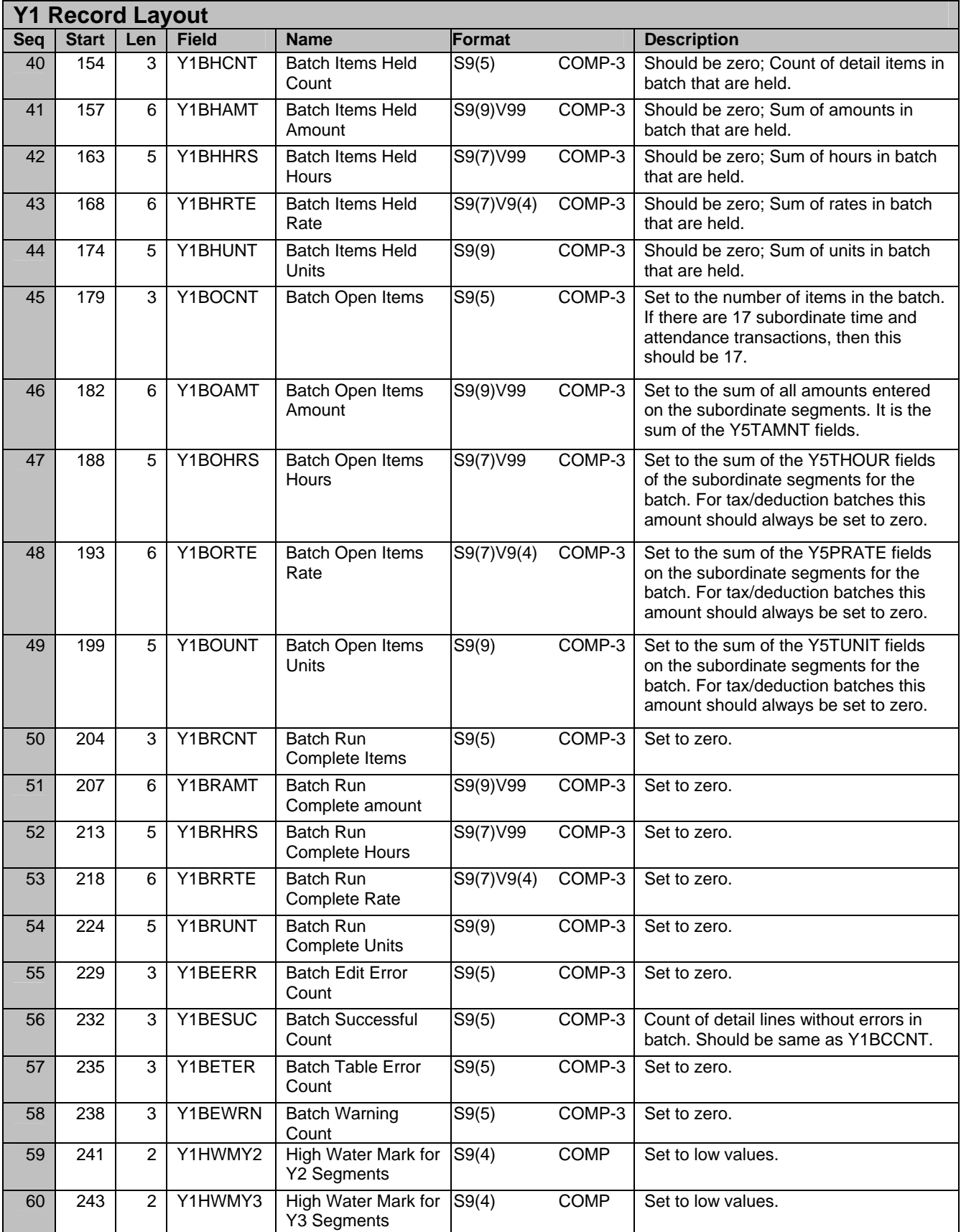

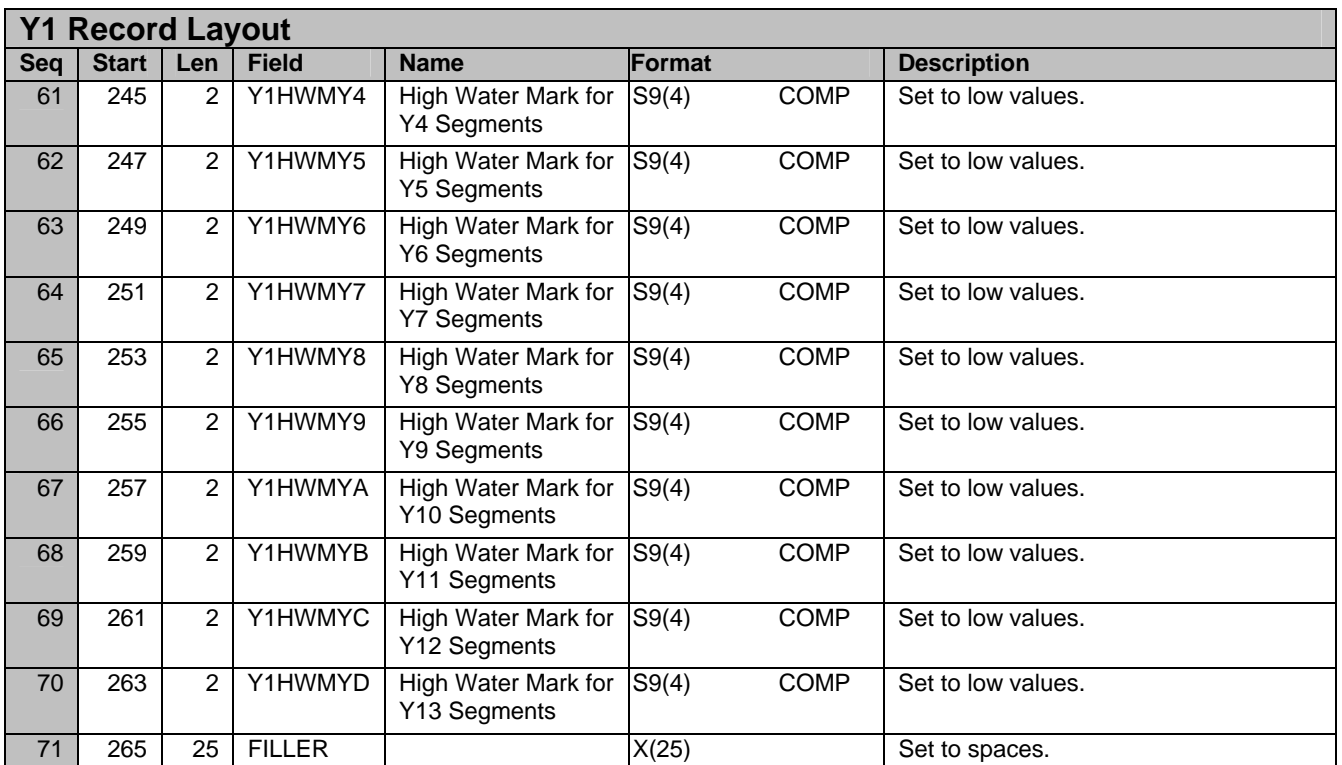

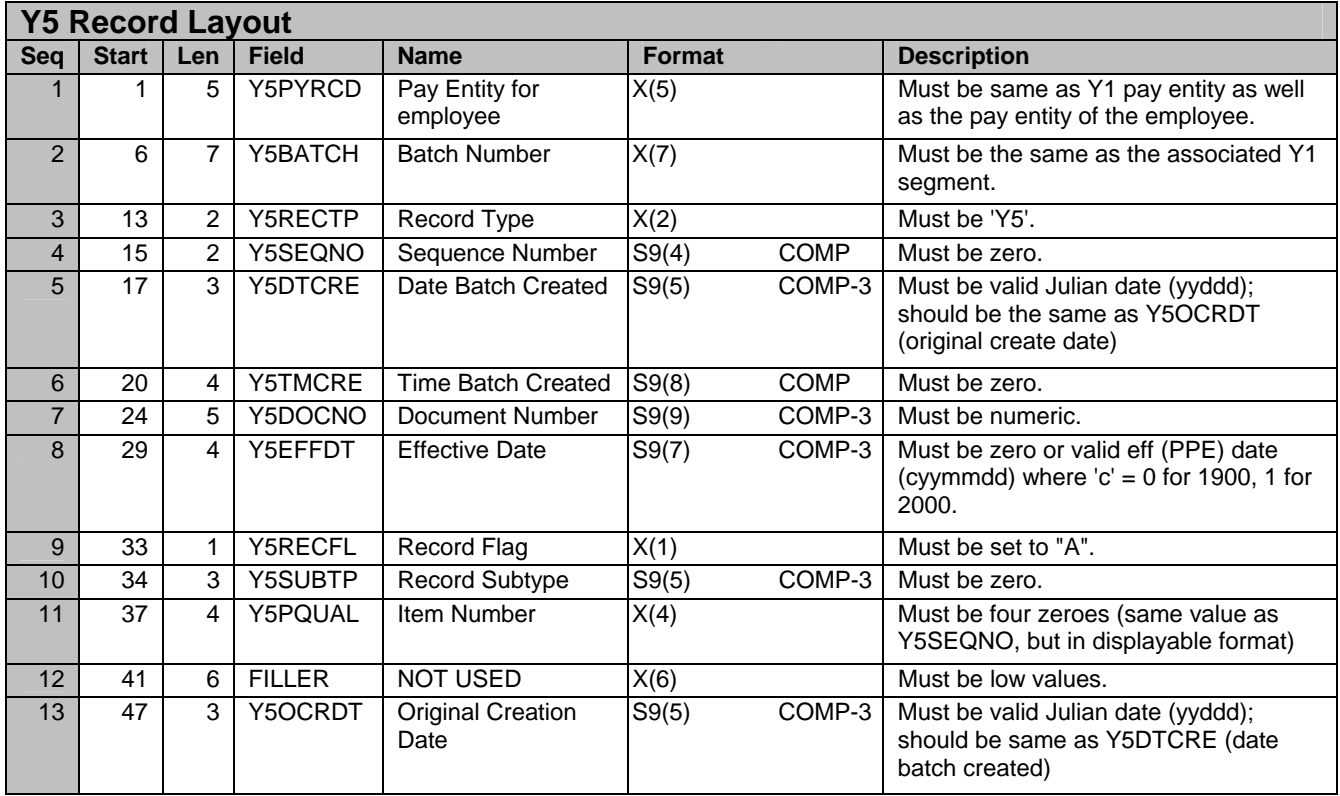

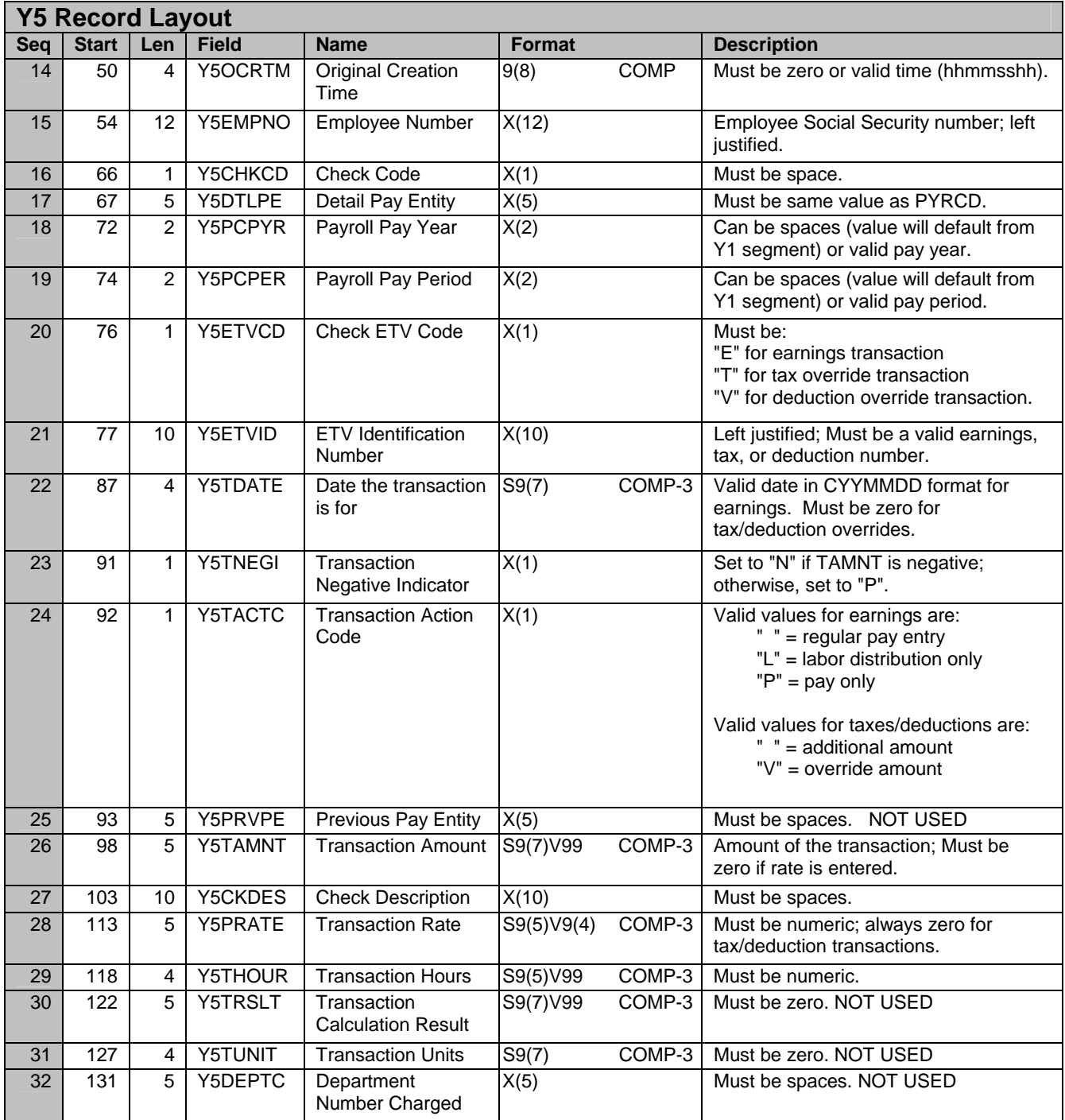

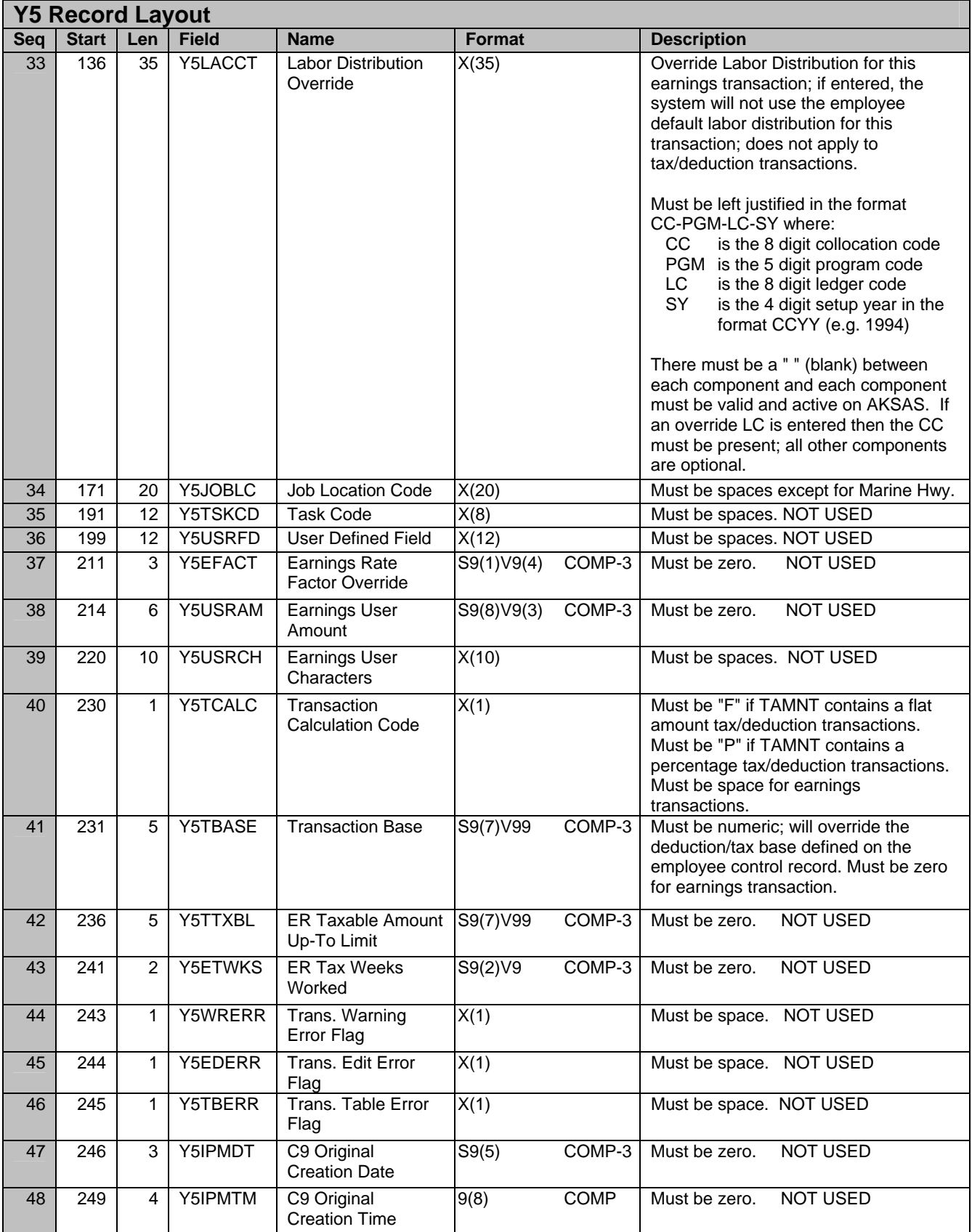

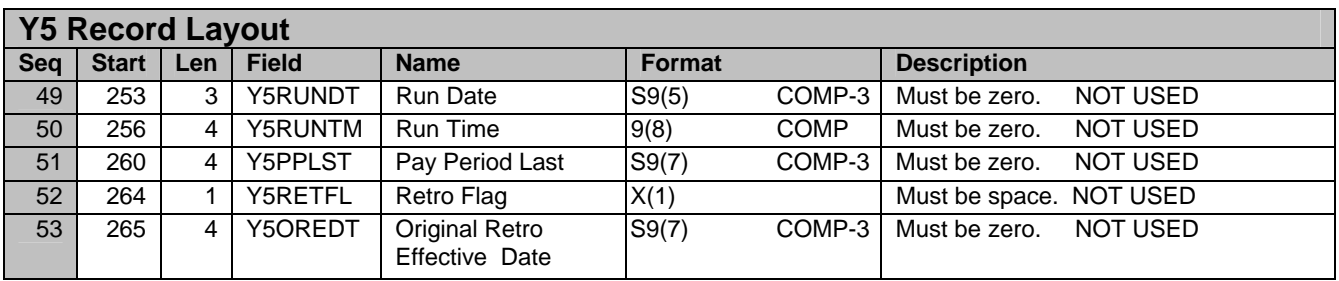

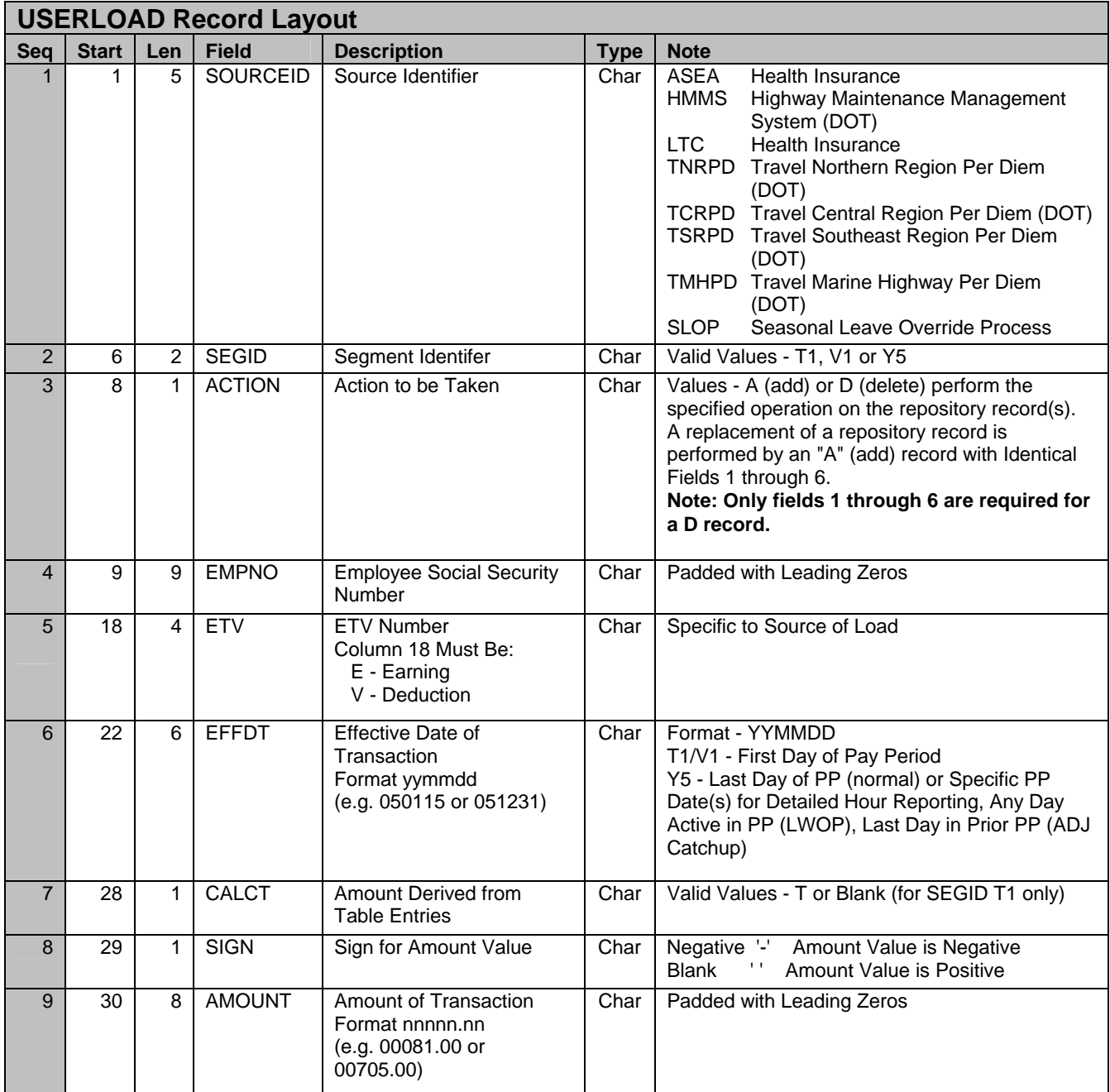

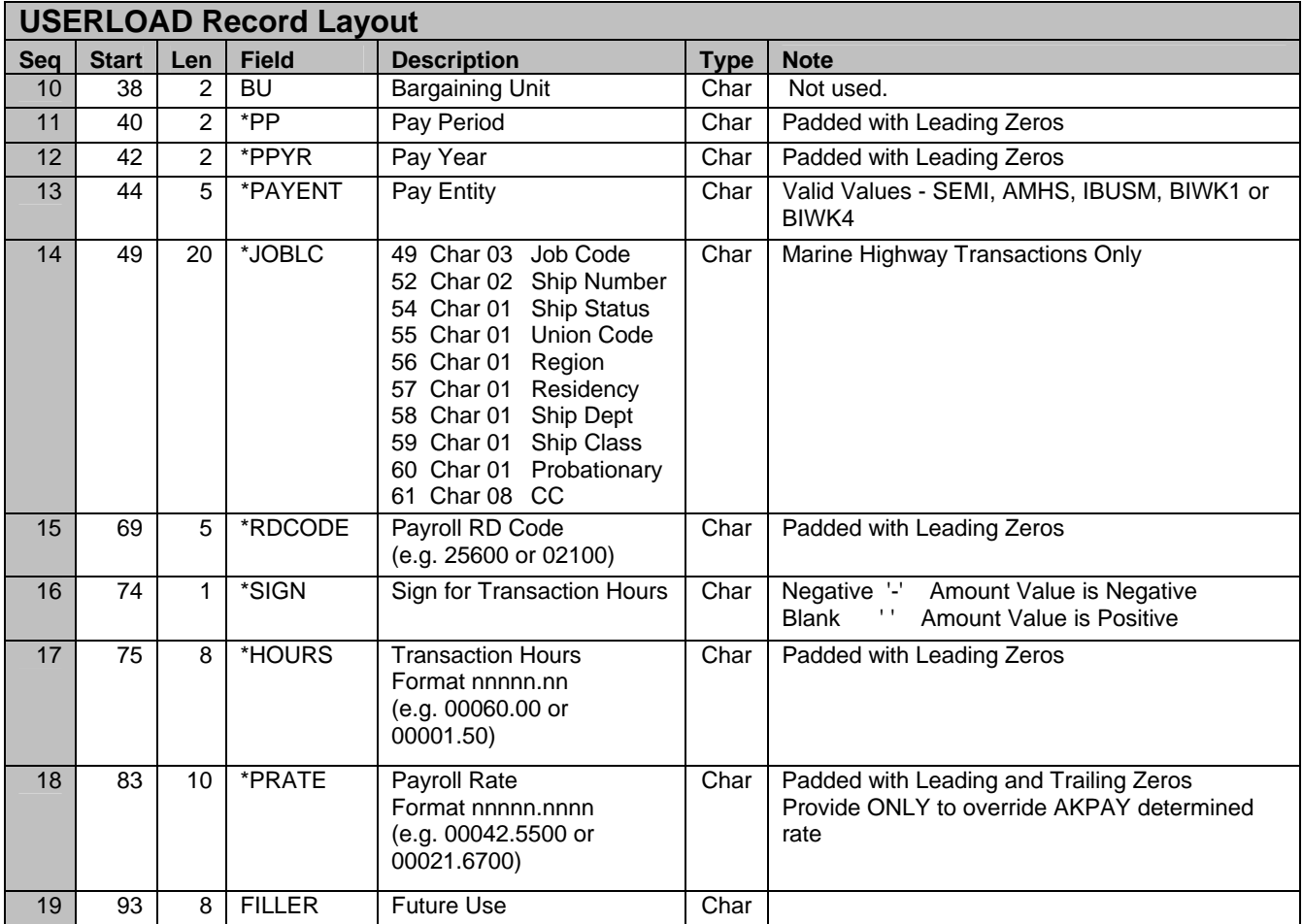

\* Required on Y5 Record Only and for Specific Source Identifiers

# **AKPAY Cycle Detail Screen Examples**

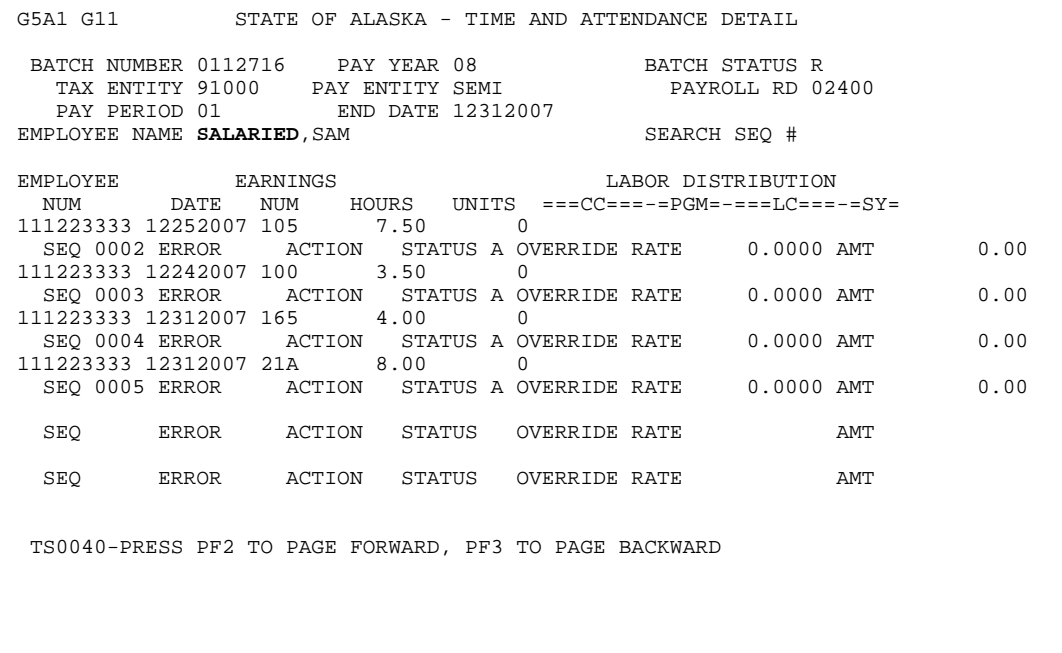

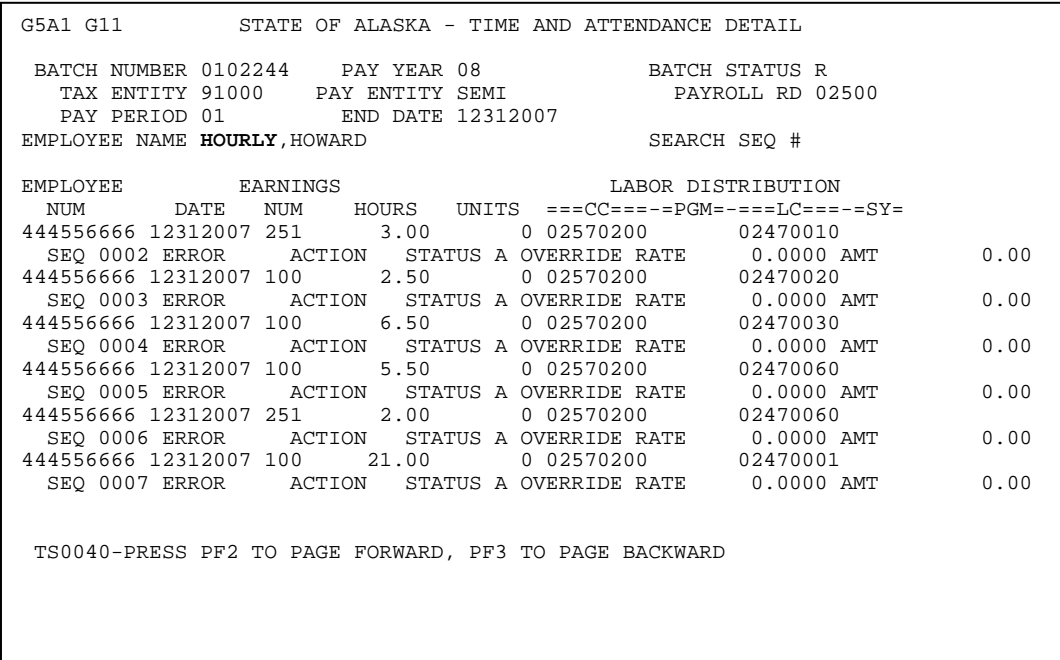

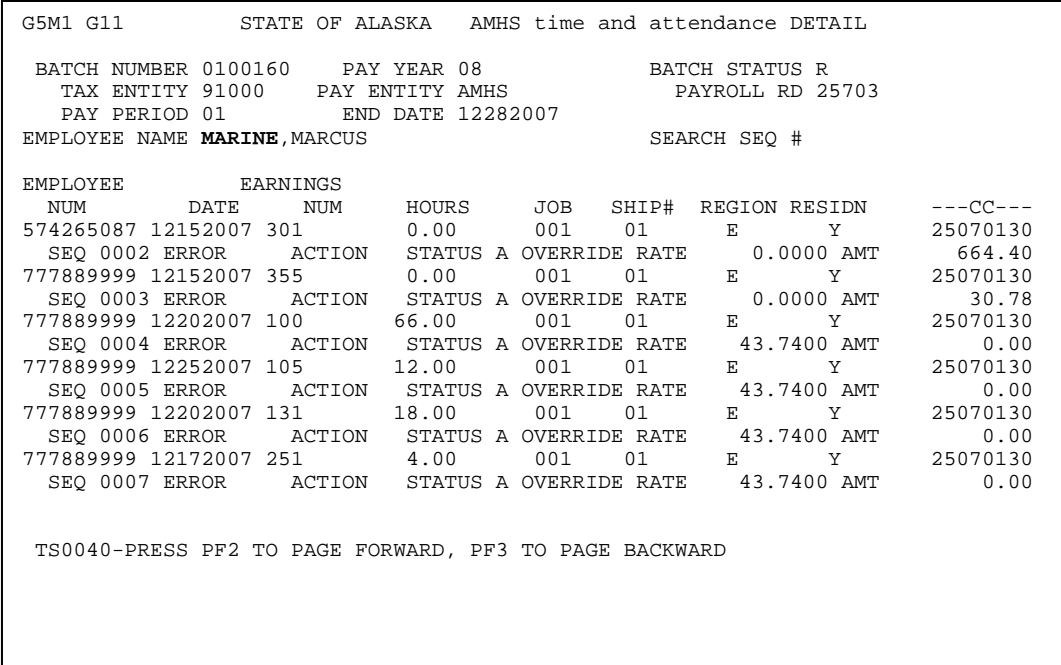

## **Detail Descriptions of Interfacing Systems**

On the pages that follow are further details of systems that may have interface requirements with the new Time & Attendance system. Subject Matter Experts (SMEs) from other state agencies were surveyed to gather this information.

Potential offerors should be aware that reasonable effort has been made to identify potential interfaces and that additional analysis will be needed to determine final interface requirements.

After a contract has been awarded and the capabilities of the new TAS are known, the State and the successful offeror will share responsibility for developing final interface requirements.

Systems are listed in the same order in which they occur in Section 4.04.

# **Systems with Highly Probable Interfaces**

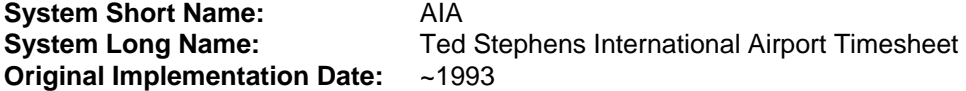

#### **Description:**

Ted Stevens Anchorage International Airport, a division of the Department of Transportation and Public Facilities (DOT&PF) currently uses a timesheet process written in-house which outputs printed timesheet reports for signature and then forwards to DOT&PF payroll personnel who enter them into AKPAY. There are different timesheet processes depending on the section within the airport:

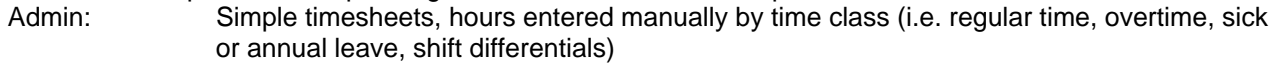

- Police and Fire: Supervisors enter officers' time similar to Admin. In addition, they enter time based on job duty class (e.g. Police, Fire, Canine, Court). These job duty classes do not affect pay and are used for reports within the Police and Fire section.
- Time Cards: The Facilities and Field Maintenance sections personnel use a time clock system. From these In and Out times the timesheet information for the printed timesheet are generated. The time clock application also provides a way to enter leave and record overtime. Additionally, there is place where equipment drivers record what rolling stock (trucks, graders, etc) they have used and the hours they have used it.

The major challenge of migrating to another process will be recording Police & Fire duty along with equipment usage.

#### **Future Initiatives:**

No major initiatives to the program are planned at this time

#### **Relationship to current Time & Attendance:**

Manual entry of timesheet data through AKPAY.

#### **Relationship to future Time & Attendance:**

During implementation of the new TAS, analysis will be required to fully identify internal data and processing interdependencies.

#### **Possible Interface Methods:**

Analysis will be required.

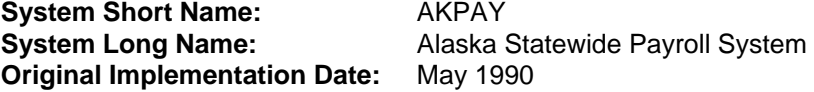

AKPAY runs on the State's mainframe, currently on z/OS 1.7, DB2 V7 (converting to V8), CICS TS 2.2 (converting to 3.2). It is a customized vendor package known as Tesseract, licensed by Empagio. The online CICS system is typically available to users from 6am to 6pm and is written in COBOL and assembler. Most batch processing corresponds to the semi-monthly and bi-weekly payroll schedules. Most custom programs are for the batch environment and are predominantly SAS (about 250) and COBOL (about 115). Several custom programs for the online environment exist to support processing for cycle detail screens.

#### **Future Initiatives:**

Although a specific project is not currently underway, in the next 5 – 10 years the current system will likely be replaced with one that uses more current technology, so interface requirements will change significantly.

#### **Relationship to current Time & Attendance:**

AKPAY is tightly integrated with the current time and attendance function (which is part of the base Tesseract package). Customizations include:

- 1. Use of codes associated with each employee and tabled data to generate, for each employee, timesheets that are populated with default hours for the next pay period.
- 2. Custom online edits to validate override cost centers and derive rate and cost center for Marine Highways employees.
- 3. A batch edit process to report missing or incorrect timesheets.
- 4. Two methods for allowing timesheets generated by external systems to be input into the Tesseract database for use by TAS.

#### **Relationship to future Time & Attendance:**

Much of the processing and data that support time and attendance in the current AKPAY system would become obsolete. During implementation of the new TAS, significant analysis will be required to fully identify internal data and processing interdependencies that may need to be de-coupled. The State expects the contractor to assist in the analysis by documenting functionality and interface requirements of the solution. Analysis and programming responsibility for AKPAY is the responsibility of the State.

#### **Possible Interface Methods:**

As a mainframe-based legacy system, AKPAY currently has limited interface points. Real-time inquiry is limited (e.g. use of IBM DB2 Connect for MS Excel ODBC connectivity). The most likely interface methods include use of formatted files and FTP.

The following tables are a fair representation of data elements that may be needed by the TAS to fulfill requirements of the RFP. It should be considered only as a guide for estimating scope. During project implementation further analysis and design will determine which data elements are actually needed.

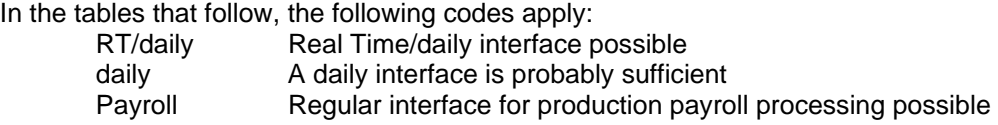

#### **To TAS:**

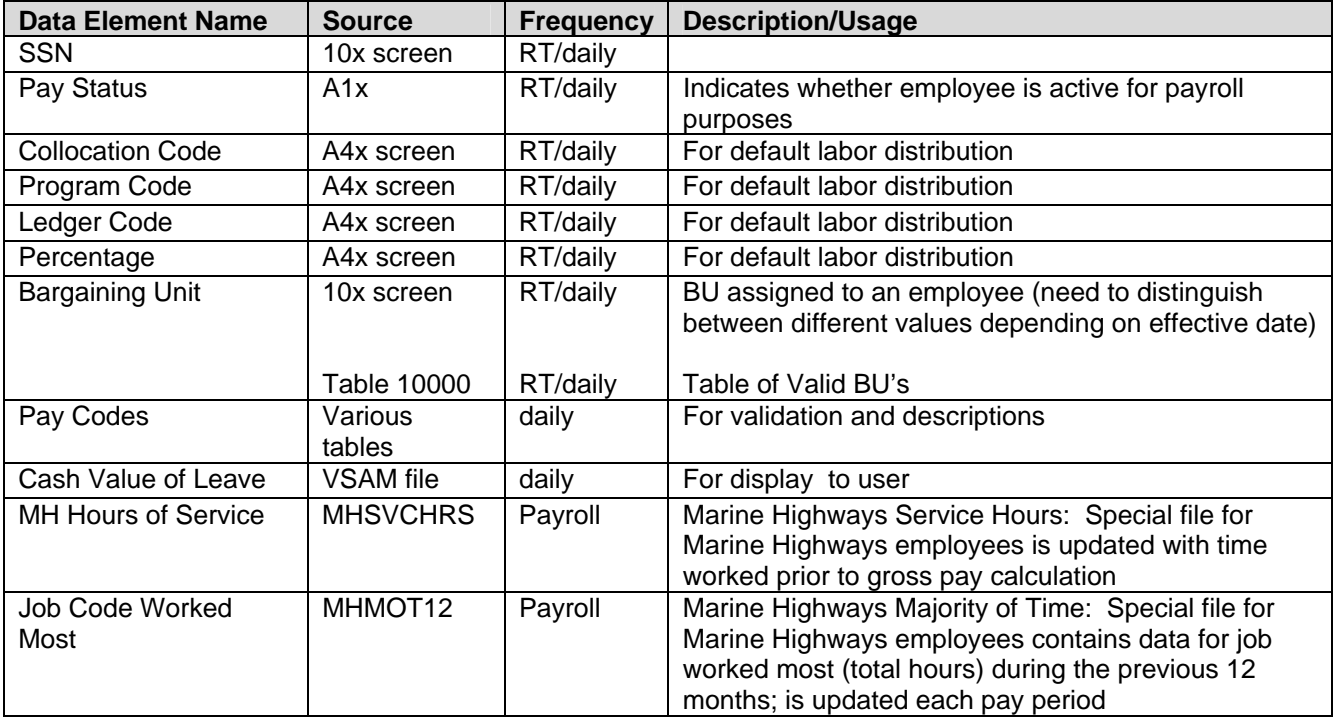

### **From TAS:**

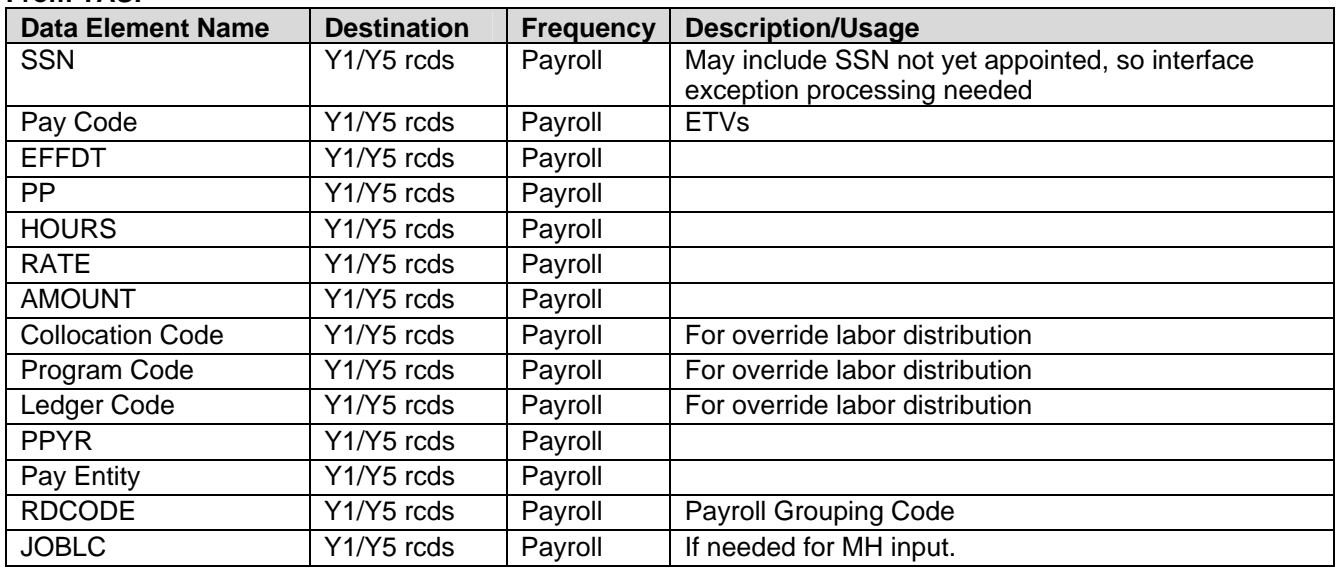

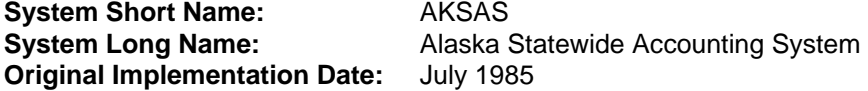

AKSAS runs on the State's mainframe, currently on z/OS 1.7. The majority of the system's files are in an ADABAS database (Version 7.4.4) with a small number of IAM/VSAM reporting files. With the exception of the programs accessing the VSAM reporting files all online access is achieved using NATURAL (Version 4.2.3) running under CICS TS 3.2. ADABAS and NATURAL are both products of Software AG. The batch portion of the system is written primarily in COBOL with a limited number of batch NATURAL programs and a very small number of special purpose assembler programs. The system itself was developed specifically for the State of Alaska. The online CICS system is typically available to users from 6am to 6pm. Most batch processes are run in the early evening following the online system shutdown.

#### **Future Initiatives:**

Although a specific project is not currently underway, it is the intent of the State that a project to replace this system will be initiated within the next few years. The replacement is intended to allow a significant technology upgrade from the existing mainframe system and will simplify future maintenance through the use of more current technologies.

#### **Relationship to current Time & Attendance:**

AKSAS is used as the repository for valid accounting entities used in posting labor costs. The current time and attendance function (which is part of the base Tesseract package) has been customized to read this information from the AKSAS files.

Additional information is received from Tesseract following the completion of the usual payroll process.

Following AKSAS processing, a file of labor charge data which did not pass all of the AKSAS edits is created and made available to AKPAY.

#### **Special Department of Transportation and Public Facilities (DOT&PF) Concerns**

In the current environment, much of the work done by those involved with the design, building, and maintenance of the State's road system is entered twice: once in AKPAY for the purpose of paying the employee and again in Time & Equipment transactions in AKSAS for the purpose of specifically identifying the accounting entities which should be charged. As part of the AKSAS data entry, the employee supplies information about equipment used during the work. Tables within the accounting system convert hours worked by the employee and hours the equipment is used into charges which are posted on the financial ledgers.

Because the intent is that the new Time & Attendance system be the primary source of time and attendance data, provisions allowing the entry and edits of equipment data will be needed. The equipment data would likely need to be passed directly into AKSAS as it is not stored or maintained in AKPAY.

#### **Possible Interface Methods:**

As a mainframe-based legacy system, AKSAS currently has limited interface points. Real-time inquiry is limited (e.g. use of ADABAS web connectivity tools). The most likely interface methods include use of formatted files which are regularly updated and transmitted to the TAS via FTP.

The following accounting system fields are likely to be needed by the Time & Attendance System:

This list of fields should be considered only as a guide for estimating scope. During project implementation further analysis and design will determine which data elements are actually needed.

In the table that follows, the following code applies:

 Structure Batch structure run for maintenance of accounting codes. Nightly Variable schedule, can be as frequent as nightly.

#### **To TAS:**

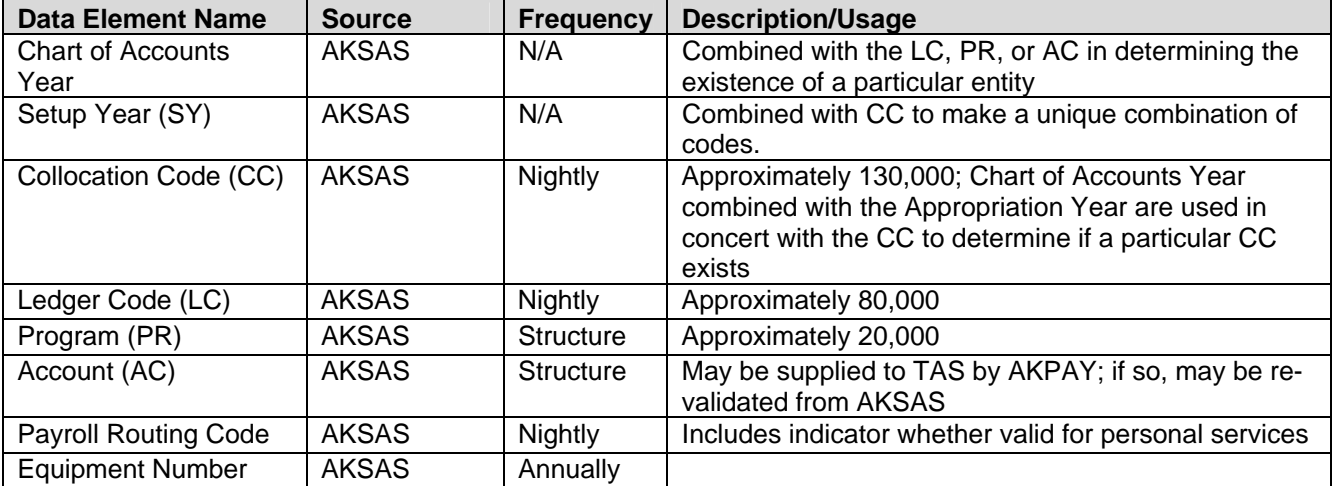

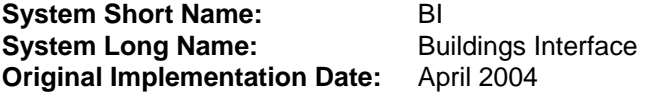

The BI is an Internet application with the App/Web Server and Database Server located at the Department of Transportation and Public Facilities (DOT&PF) Maintenance and Operations (M&O) Facilities in Fairbanks. The BI is predominately an extensive soft ledger data collection and reporting application for tracking building maintenance costs. It is designed to be simple and intuitive for non-technical people. It was developed inhouse using Visual Basic ASP.NET and SQL Server 2000.

#### **Future Initiatives:**

DOT&PF M&O Facilities continue to work on enhancements to the BI, including updates for changes in business rules to the GGU and SU bargaining agreements, uploading payroll data into AKPAY, and uploading project charges into AKSAS. This system is not expected to be retired when the new TAS is implemented.

#### **Relationship to current Time & Attendance:**

The BI does not have an interface with AKPAY time and attendance.

#### **Relationship to future Time & Attendance:**

The BI will be interfaced to the future TAS through an automated interface from the BI.

#### **Possible Interface Methods:**

**Batch** 

#### **Key Interface Data Elements:**

**To TAS:**  EMPLOYEE ID EMPLOYEE NAME EARNINGS CODE **HOURS** HOURLY AMOUNT RD CODE DATE WORKED PROJECT CODES

**From TAS:**  None

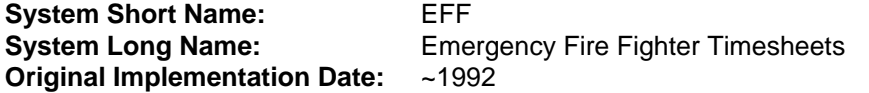

EFF runs on the State's mainframe, currently on z/OS 1.7, ADABAS, CICS and Batch. The application was written by the Department of Natural Resources (DNR) to allow users to input timesheets for Emergency Fire Fighters. The online CICS system is typically available to users from 6am to 6pm and is written in COBOL. Most batch processing corresponds to the semi-monthly payroll schedules. The job is run on demand. It creates an interface tape for input into AKPAY. The system has very limited use during the winter.

#### **Future Initiatives:**

The timesheet format may be redesigned by the Bureau of Land Management. DNR's existing application meets several federal requirements for timekeeping for EFF staff.

#### **Relationship to current Time & Attendance:**

EFF does a batch interface with the current payroll application.

#### **Relationship to future Time & Attendance:**

Timesheet information is collected manually in the field. This process will probably remain the same for at least the next five years.

#### **Possible Interface Methods:**

The current method of creating a tape on the mainframe could be continued. DNR is receptive to alternate, more efficient, methods of interfacing data. Their preference is that a new TAS accept direct data entry from EFF.

#### **Key Interface Data Elements:**

#### **To TAS:**

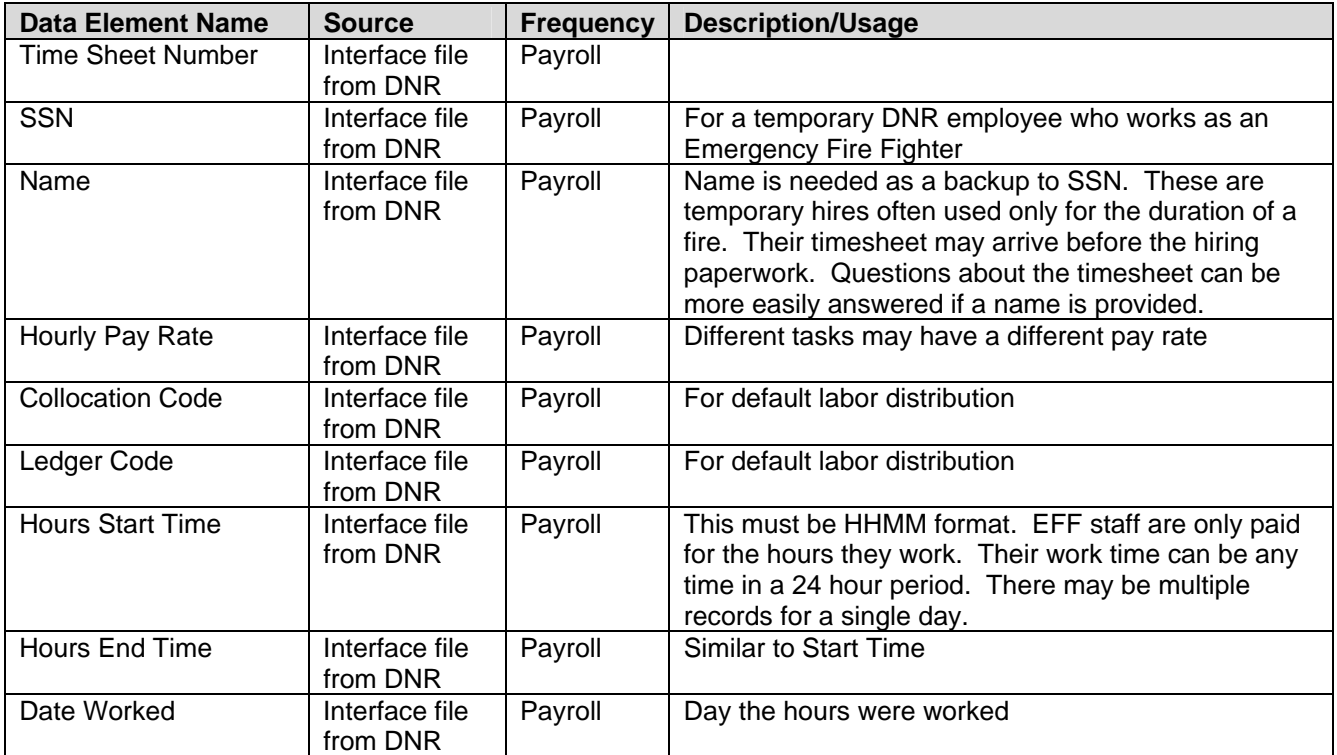

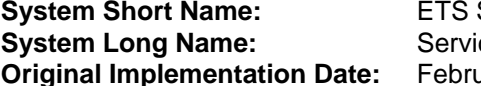

**SR App System Long Name:** Service Request Application **Original Implementation Date:** February 2008

#### **Description:**

The Service Request Application (SR App) is a web based application used by the Department of Administration, Division of Enterprise Technology Services (ETS) for tracking and reporting on the time and cost of work done by ETS. The SR App is written in ASP.NET / C# (.NET 2.0) and uses SQL Server 2005 as its database backend. It does not currently interface to the time and attendance function of AKPAY.

#### **Future Initiatives:**

The SR App is still undergoing development. Before July 2008 it will be tightly integrated into a wiki or knowledge retention system of similar functionality and its reporting, data collection and usability will be further refined. Enhancements to send the time data collected directly to the TAS (to avoid double entry into other time entry systems such as PATS) are being considered.

#### **Relationship to current Time & Attendance:**

The SR app is not currently integrated with the current time and attendance function of AKPAY but enhancements are under consideration to send timesheet data. Analysis will be required to identify internal data and processing requirements.

#### **Relationship to future Time & Attendance:**

Analysis will be required to identify internal data and processing requirements.

#### **Possible Interface Methods:**

A web service or ODBC-based interface is the preferred method. Submitting formatted files via FTP is not desirable but could be achieved.

#### **System Short Name:** MMS **System Long Name:** Maintenance Management System **Original Implementation Date:** May 2003

#### **Description:**

The Department of Transportation and Public Facilities (DOT&PF), Division of Highways & Aviation contracted with Booz-Allen Hamilton to develop a maintenance management system (MMS) to record highway maintenance activities. This information consists of labor hours, equipment use, material use, and the location of the work. The State Equipment Fleet (a section of the division of Administrative Services) began recording labor in the MMS in September 2007. The MMS records labor hours for approximately 550 Highways & Aviation employees and approximately 150 State Equipment Fleet employees, primarily members of the LTC bargaining unit. A few GGU and SU employees enter labor hours. Currently, the "Employee Payroll Summary" (timesheet) is printed from MMS and a signed hardcopy is sent to the Division of Personnel for manual entry. There are very few business rules enforced for labor hours entered in MMS.

MMS data does not currently interface to AKPAY or AKSAS, but implementation of both interfaces is planned before 2009.

MMS runs on DOT&PF's server located in Juneau. The system is available 24x7and is accessed from approximately 100 locations around the state through the internet using a secured Citrix server. Internet access is obtained from a mainframe connection, a local internet service provider or on contract with Spacenet for Starband wireless dish access.

#### **Future Initiatives:**

No major alterations to the program are planned at this time. Some modifications required prior to interfacing with AKPAY are:

- 1. Correct the reporting of call back hours (after 4 of the end of shift) to report the hours worked (AKPAY code 244) separate from the minimum guarantee (AKPAY code 245).
- 2. Recording start and stop times.
- 3. Time reporting in quarter-hour increments.
- 4. Call back and holiday overtime need to have the ability to record premium pay (shift differential, lead pay, etc).

#### **Relationship to current Time & Attendance:**

Manual data entry of MMS timesheet data through AKPAY.

#### **Relationship to future Time & Attendance:**

MMS will be interfaced to the TAS. Customizations may include:

- 1) An automated interface from MMS.
- 2) A method to update earnings (including leave codes) in MMS from AKPAY.
- 3) A method to identify missing data or errors and their corrections.
- 4) A method to handle new employees who may not be available in MMS in a timely manner.
- 5) A method to advise employees of changes to their time for pay purposes.

During implementation of the new TAS, analysis will be required to fully identify internal data and processing interdependencies. Currently, employee and leave information is extracted from AKPAY and imported into MMS. Any change to these datasets (such as normalizing employees' names as opposed to a concatenated name which is the current format) would cause major problems for the MMS.

#### **Possible Interface Methods:**

Analysis will be required. Most likely interface methods include use of formatted files and FTP.

### **To TAS:**

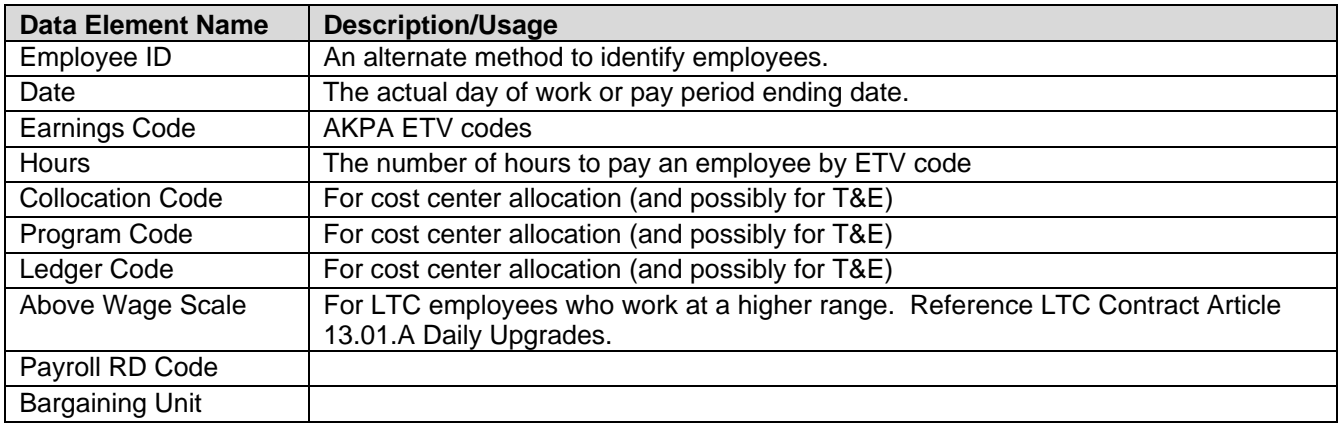

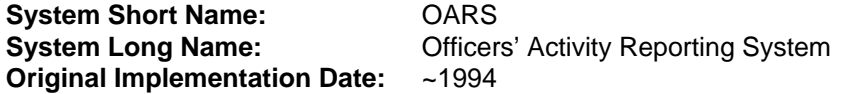

The Officers' Activity Reporting Systems (OARS) is a subsystem of the Alaska Public Safety Information Network (APSIN) used by the Department of Public Safety (DPS). It runs on the State's mainframe, currently on z/OS 1.7, CICS TS 3.2. It is a customized activity and time reporting system to serve the State Troopers. The online CICS system is typically available 24 x 7 (except when the mainframe/ADABAS is down) and is written in Natural. Time sheets are generated in batch processing each pay period using Natural and COBOL programs. The purpose of the OARS subsystem is two-fold. Although OARS is used for generating time reports for troopers, it is NOT just for Time Reporting. It is used by management to allocate and manage resources (troopers). It is vital that DPS does not lose this functionality from OARS.

#### **Future Initiatives:**

In the next 5 years the current system will likely be replaced with one that uses more current technology, so interface requirements will change significantly. To this end, the APSIN Redesign Project is already underway.

#### **Relationship to current Time & Attendance:**

OARS is tightly integrated with the current APSIN system (which is a mainframe-based system used by DPS). OARS makes possible reports to management on cases, number of warrants, contacts, and citations issued, along with the type of activity involved such as investigation, reporting, court duty, etc. To support time and attendance, OARS customizations include:

- 1. Use of codes associated with each employee and table data to generate for trooper timesheets that are populated with payroll activities and actual hours for the pay period that is being reported.
- 2. A batch edit process to report errors in processing timesheets.
- 3. A set of data files produced simultaneously along with timesheets for the troopers for the reporting pay period. The data files are for the Division of Finance, and eventually loaded into AKPAY.

#### **Relationship to future Time & Attendance:**

The TAS will have to provide DPS-specific fields to track information pertinent to the department's needs. Management needs for reports currently provided by the OARS system will continue in the future. These must be supported after the new TAS is implemented by sending relevant data fields from AKPAY through an interface to OARS. During implementation of the new TAS, significant analysis will be required to fully identify data and processing interdependencies.

#### **Possible Interface Methods:**

As a mainframe-based legacy system, OARS currently has very limited interface points. The Department of Administration, Division of Finance, Payroll Section (DOF) has limited access to the online OARS via the Employee Maintenance Screen. They maintain information pertinent to addition/transfer/termination of troopers to OARS. OARS batch processing produces timesheets for Payroll and also provides formatted files to DOF for further processing. This need for data back from TAS should be explored further before selecting an optimal method for exchange of data.

The State wants to minimize interfaces and redundant data entry. Requirement 102 states "The system shall allow the entry of non-time-and-attendance related data, and validation of this data against data from external sources such as APSIN tables or the OARS system." Final DPS approval to transition to entering time in the new TAS will depend, in part, on the comparative functionality compared to data entry in OARS.

#### **To TAS:**

If the existing OARS interface is retained, the following elements will be interfaced:

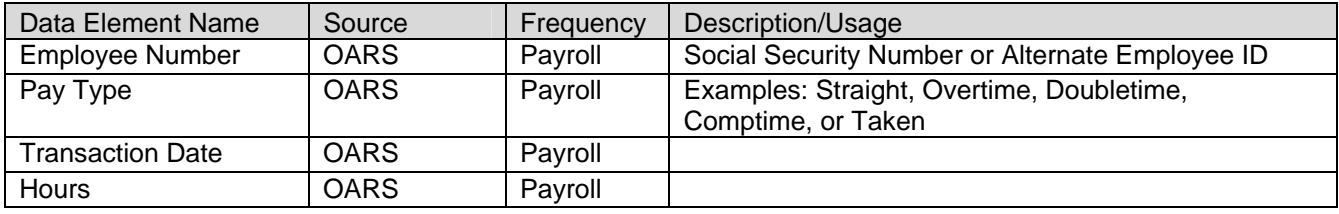

#### **From TAS:**

If the existing OARS interface to AKPAY is decommissioned, the following elements to be interfaced to OARS will be required :

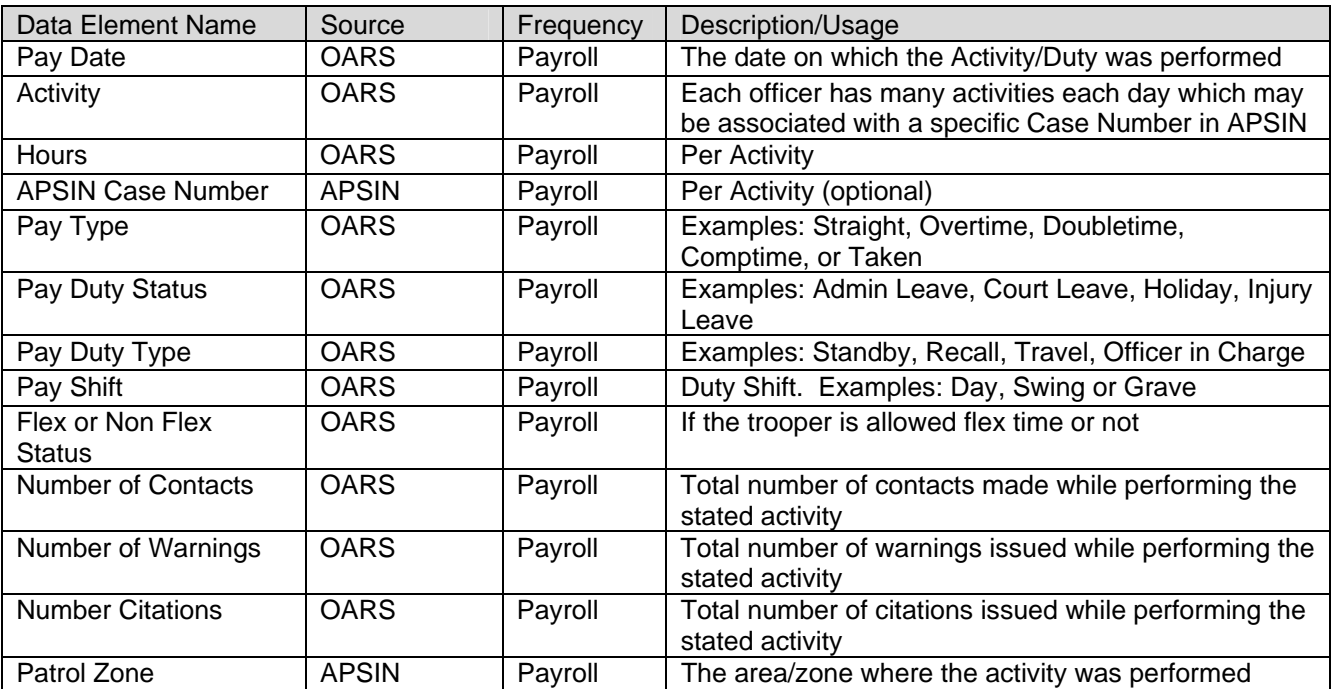

#### **System Short Name:** T&E **System Long Name:** DOT&PF Time & Equipment timesheet **Original Implementation Date:** prior to 1993

#### **Description:**

Time and Equipment (T&E) timesheets are Excel spreadsheets used by project charging employees of the Department of Transportation and Public Facilities (DOT&PF) to enter their work hours as well as equipment usage. In most cases they are overtime eligible LTC employees. The timesheets are forwarded to payroll as well as to a T&E entry clerk. After payroll has run, and interfaced payroll charges to the State accounting system (AKSAS), the T&E clerk selects applicable earnings codes and enters hours worked into AKSAS. Depending on the ledger code used the transactions may go through Third Party Billing System (TPBS) edits in AKSAS as described below. The AKSAS entry creates a journal entry. These journal entries are used to offset the suspense account and allocate time to the correct cost center.

AKSAS has a subsystem known as Third Party Billing subsystem (TPBS) which is only used by DOT&PF. The primary functions of TPBS are:

- 1. Edit all expenditure transactions attempting to post activity to Capital Improvement Projects (CIP).
- 2. Prepare/process an assortment of billing transactions via AKSAS accounting transactions.

Time and Equipment (T&E) transactions are currently entered manually into AKSAS and duplicate some of the AKPAY entry for employee time worked. Valid T&E transactions are "exploded" by AKSAS or TPBS into multiple financial lines. This process allows expenditures for time worked and equipment usage to be edited to ensure they conform to federal allocation rules. Because the correct cost center is not always known when time is entered for payroll purposes, time worked for payroll is often assigned to a suspense account, and journal entries are used to offset the suspense account and allocate time to the correct cost centers. TPBS is used in two categories:

- 1. Design and Construction transactions entered manually as described above
- 2. Maintenance transactions interfaced from MMS (described below) to AKPAY and AKSAS

One of the requirements (#41) for this RFP is that the new TAS allow equipment codes and valid project codes to be entered in addition to time worked. In addition to the interface of timesheet transactions sent to AKPAY for payroll purposes, interfaces with AKSAS will be required so the new TAS has access to valid cost center codes, and so T&E transactions can be interfaced.

#### **Future Initiatives:**

None

#### **Relationship to current Time & Attendance:**

Manual data entry of timesheet data through AKPAY.

#### **Relationship to future Time & Attendance:**

The new TAS should interface with AKSAS to create the journal entries needed. The need would be the ability to create either 450-10 or 450-30 transactions when applicable.

#### **Possible Interface Methods:** Not sure

#### **From TAS:**

Data elements needed include:

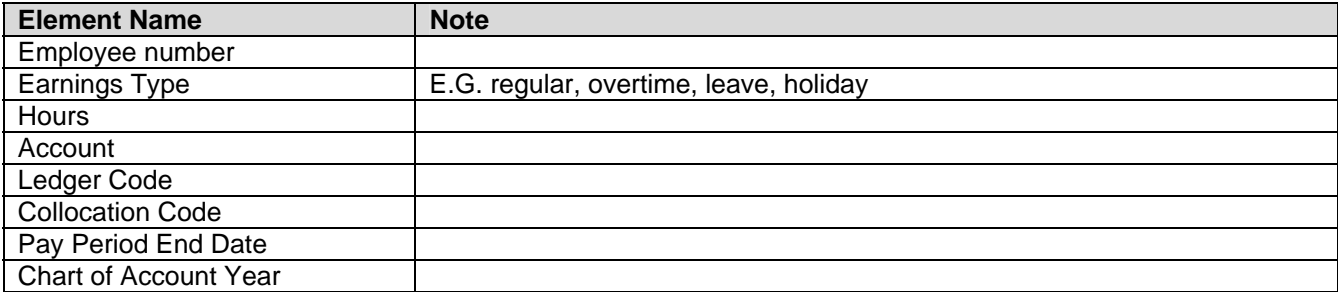

Some time sheets post to over 20 cost centers each pay period.

## **Systems with Possible Interfaces**

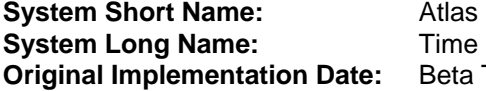

**System Long Name:** Time Keeping Module in Atlas for AMHS vessel employees **Original Implementation Date:** Beta Testing January 2008 – present

#### **Description:**

The Department of Transportation and Public Facilities (DOT&PF), Division of Alaska Marine Highways System (AMHS) is beta testing the Atlas system, developed by Emerald City Software, acquired primarily for its vessel employee dispatching functionality. Although a basic timekeeping subsystem of Atlas could have been acquired, cost was prohibitive and DOT&PF chose to develop their own simple MS Excel time data capture application (Atlas TS).

This update was needed to become compliant with Department of Administration, Division of Personnel statewide standards requiring mandatory timesheet elements. In addition DOT&PF was looking for more automation, protection of cells, reduction in errors due to typos, standardizing overtime explanations, and, most importantly, interfacing with Atlas. Marine employees are on duty status 24x7 rather than a 7.5 or 8 hour work day so a unique timesheet application is required. The Atlas timesheet does not contain business rules, however, it does contain logic beyond a simple spreadsheet. Atlas uses personnel data interfaced from the AKPAY HR indicative file, verifies and adds dispatch information, then transfers electronic timesheets to the vessels.

Ships use wireless electronic bridges, similar to wireless routers, to transfer data within line of sight, up to approximately one mile from ferry terminals. Although some ships have satellite communication capability, data transfer is unreliable, so most transmissions take place when the ship is docked or within line of sight of the wireless bridge.

Timesheets are transmitted to the central payroll group for review and manual data entry into AKPAY. Due to the complexity of AMHS business rules, approximately 75% of timesheets reviewed require corrections. It is hoped that corrected timesheet data can be interfaced back into the Atlas system to enable more accurate reports on workforce utilization/analysis. Also, once Atlas has accurate time worked information, DOT&PF will be able to generate Sea Time Letters for United States Coast Guard certification.

Atlas TS runs on Sun servers located on each AMHS vessel and on the Atlas administrator's PC located in the Ketchikan Central Office. Atlas TS is also accessible through Citrix for Juneau users. Timesheets are in a tabulated text file format and transferred by an internal FTP process.

#### **Future Initiatives:**

It is anticipated that an interface of time worked from Atlas TS to the new TAS will be required. Continued upkeep and enhancements to the AMHS vessel timesheet or possible future interface with the Atlas dispatching and scheduling software are anticipated. Atlas TS will be deployed to the entire fleet, eventually utilizing satellite connections. A direct interface of data from AKPAY to Atlas TS is desired.

#### **Relationship to current Time & Attendance:**

AMHS vessel timesheet data is entered by hand and not directly interfaced to AKPAY.

#### **Relationship to future Time & Attendance:**

During implementation of the new TAS, significant analysis will be required to fully identify internal data and processing interdependencies. AMHS desires a direct interface between the Atlas Timesheet application and the new TAS.

#### **Possible Interface Methods:**

Further analysis required to determine feasible methods that work with technology available on marine vessels.

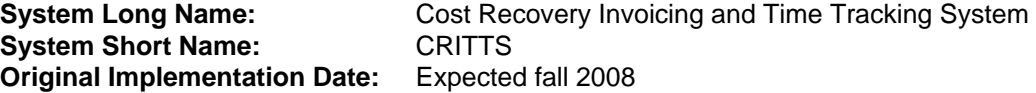

The Cost Recovery Invoicing and Time Tracking System (CRITTS) is currently in development by the Department of Environmental Conservation (DEC) with a go-live date estimated by fall 2008. This system enables historical information about time spent working on, and billed to, permits to be captured as required by AS 37.10.054 in order to calculate fee amounts for annual permit fees so accurate billing for such work can be justified. All employees of the Department of Environmental Conservation (DEC) will use CRITTS to enter time worked. The system entails more than just State of Alaska time worked. It includes billable hours, fee study hours, and annual fees that will be billed from the system. It will also serve as an accounts receivable system in order to post payments related to invoices generated out of the system. CRITTS will replace an existing system, BILLQUICK, which has less functionality and is not used by all DEC employees. CRITTS will generate a paper timesheet that conforms to current Department of Administration guidelines. While an interface between CRITTS and the new TAS is intended, the direction will need to be determined during the discovery phase of the project.

#### **Future Initiatives:**

System still under development; no new initiatives planned.

#### **Relationship to current Time & Attendance:**

BILLQUICK (soon to be obsolete) does not have an automated interface with AKPAY or the current TAS function. CRITTS imports data from AKPAY.

#### **Relationship to future Time & Attendance:**

Electronic and automated interfaces between CRITTS and AKPAY (either directly or through the new TAS) are desired.

#### **Possible Interface Methods:**

To be determined.

#### **Key Interface Data Elements:**

The following are fields currently in CRITTS in several tables. In the table that follow, the following codes apply: AKPAY Field is input to CRITTS from AKPAY and would likely continue to be supplied by either AKPAY or the new TAS.

CRITTS Populated and maintained within the current CRITTS system. Field may be one that could be interfaced into or from the new TAS or from AKPAY. Further analysis required.

#### **From TAS:**

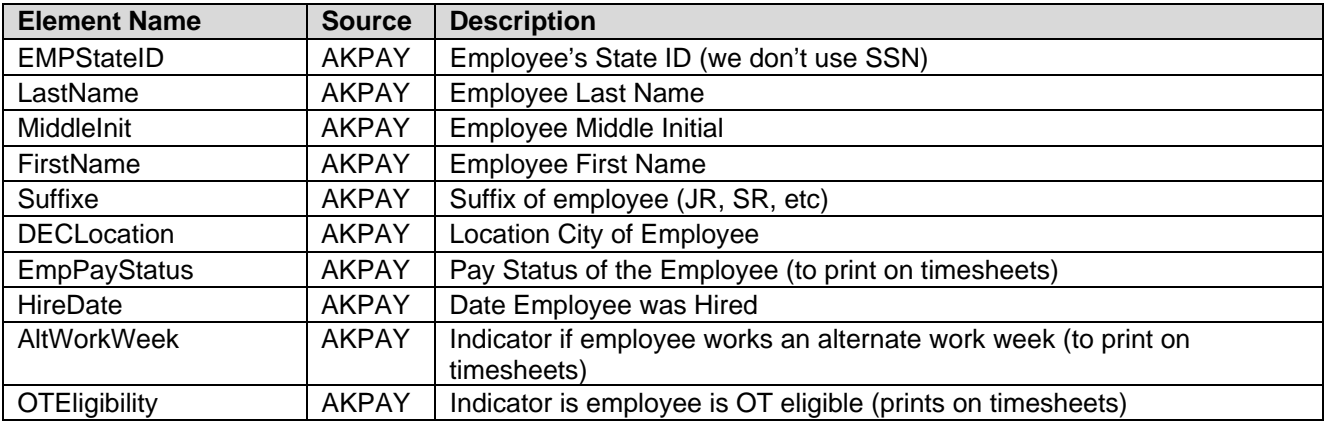

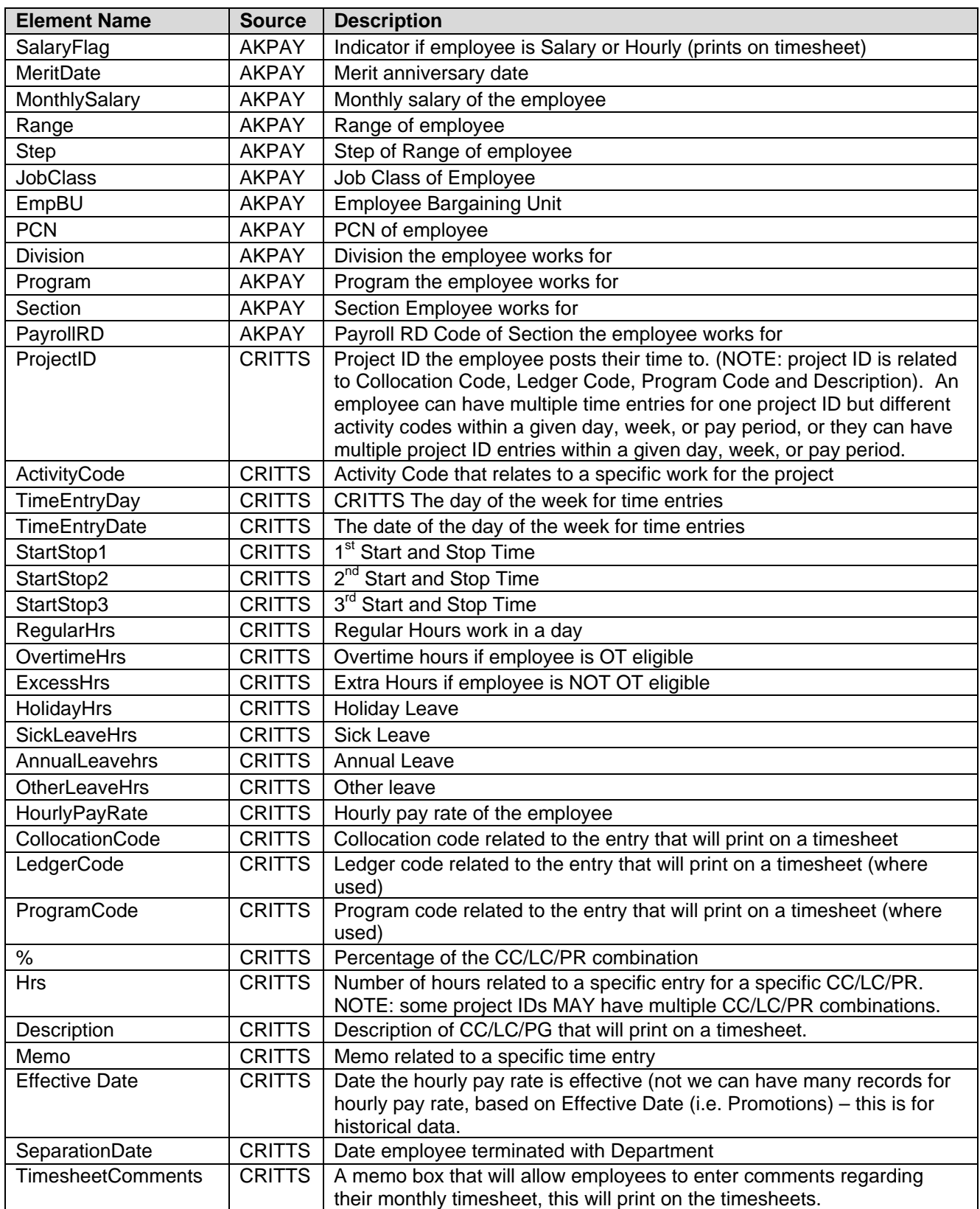

## **Systems with Obsolete Interfaces**

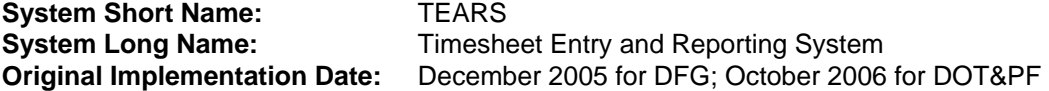

#### **Description:**

TEARS is an Internet application with the App/Web Server and Database Server located at the Department of Fish & Game (DFG) in Juneau. DFG initiated development of the Time Entry and Reporting System (TEARS) and was later joined by the Department of Transportation and Public Facilities (DOT&PF). It is used by DOT&PF and DFG and their respective DOA/DOP payroll staff. It was developed in-house using JAVA and FLASH. A single application is used by both departments. Approximately 350 employees at DOT&PF currently use the system to enter time, anticipated to increase to 600 by July 2008. At DFG nearly all employees use TEARS, with about 915 year-round employees and approximately 300 seasonal employees. TEARS contains business rules for the following bargaining units SU, GGU, KK, EX, and PX and is used mainly by overtime eligible employees (both hourly and salaried), both Time and Equipment (project charging) and TAS (non project charging). Most overtime exempt employees do not complete timesheets although there are some exceptions (e.g. employees that get any of the special pays, such as standby pay). An automated interface from TEARS to AKPAY may or may not be in production use at project startup. Although this system is expected to be retired when the new TAS is implemented, it is noted here because conversion and change management issues will exist.

#### **Future Initiatives:**

DOT&PF and DFG continue to work on enhancements to TEARS. These enhancements are: staying current with programming new and/or changes in business rules to the GGU, SS, and other bargaining agreements; staying current with technological updates/enhancements; solutions to user needs, electronic signatures.

#### **Relationship to current Time & Attendance:**

At this time TEARS is not integrated with the TAS. It is likely that during the TAS project TEARS will be enhanced to upload timekeeping data into AKPAY.

#### **Relationship to future Time & Attendance:**

It is anticipated that TEARS will be decommissioned when the enterprise TAS goes on-line, however it is possible that TEARS can serve as a "prototype" system, or at least be utilized to help identify some of the challenges the enterprise TAS will be facing.

The AKSAS T&E report generated from TEARS may be a useful model for the new TAS.

#### **Possible Interface Methods:**

Not applicable.

#### **Key Interface Data Elements:**

Not applicable.